## 家庭学習時間割へのログインから使い方

① 武庫川⼥⼦⼤学附属中学校・⾼等学校のHP https://jhs.mukogawa-u.ac.jp/から 『在校⽣・保護者』をクリック

Makegay Wages's Consecute James de Lenia Hish rcheol (SO) Mazograv Prama; Cameray juwar & Jenus High axied ♪ 受験生の方へ ※ 警 在枚生・保護者の方へ / 庫 卒業生の方へ / 画 お問い合わせ / 聞 アクセス

- 保護

業生の方

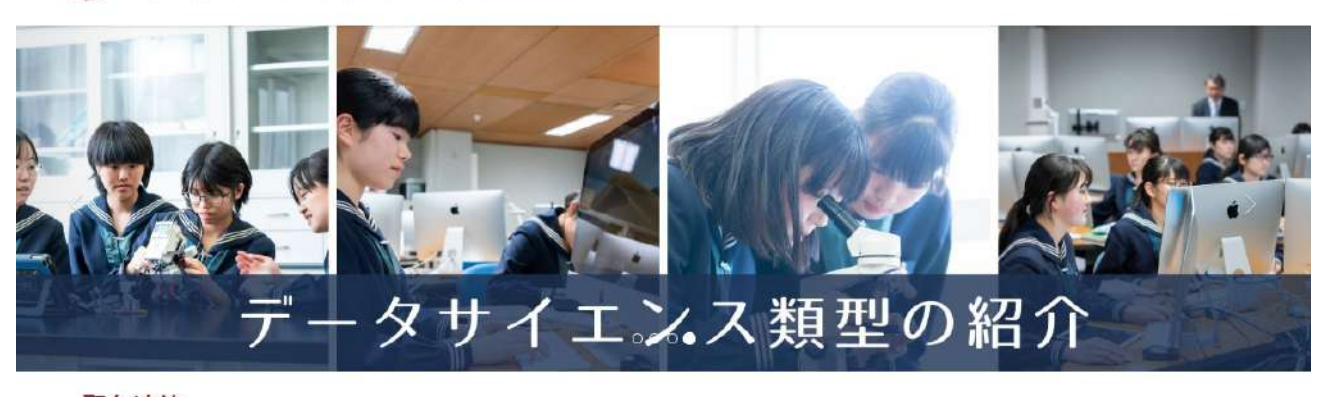

## 緊急連絡

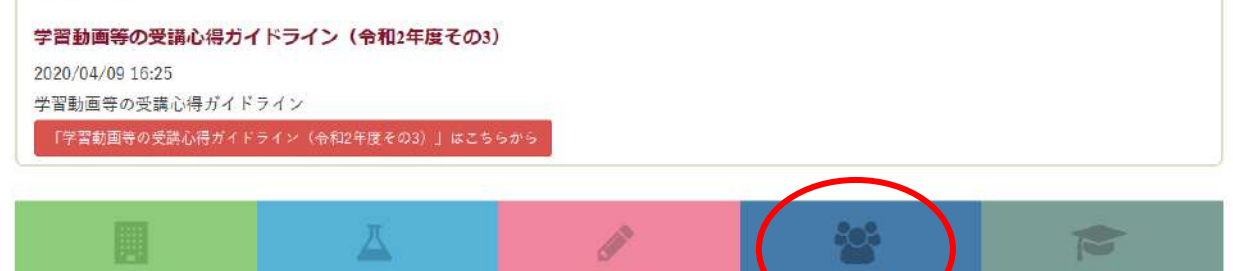

## ② ⽔⾊のバー『家庭学習時間割』をクリック

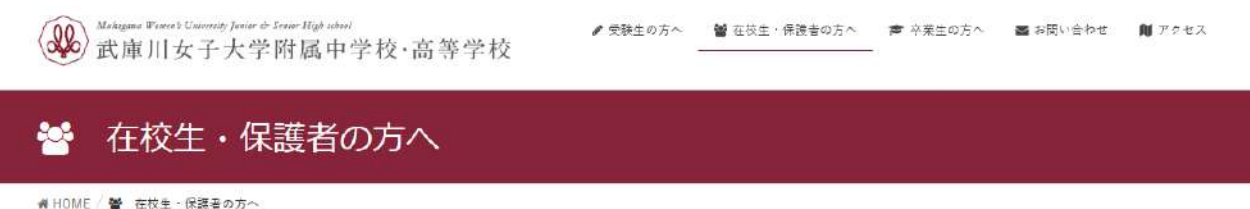

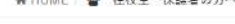

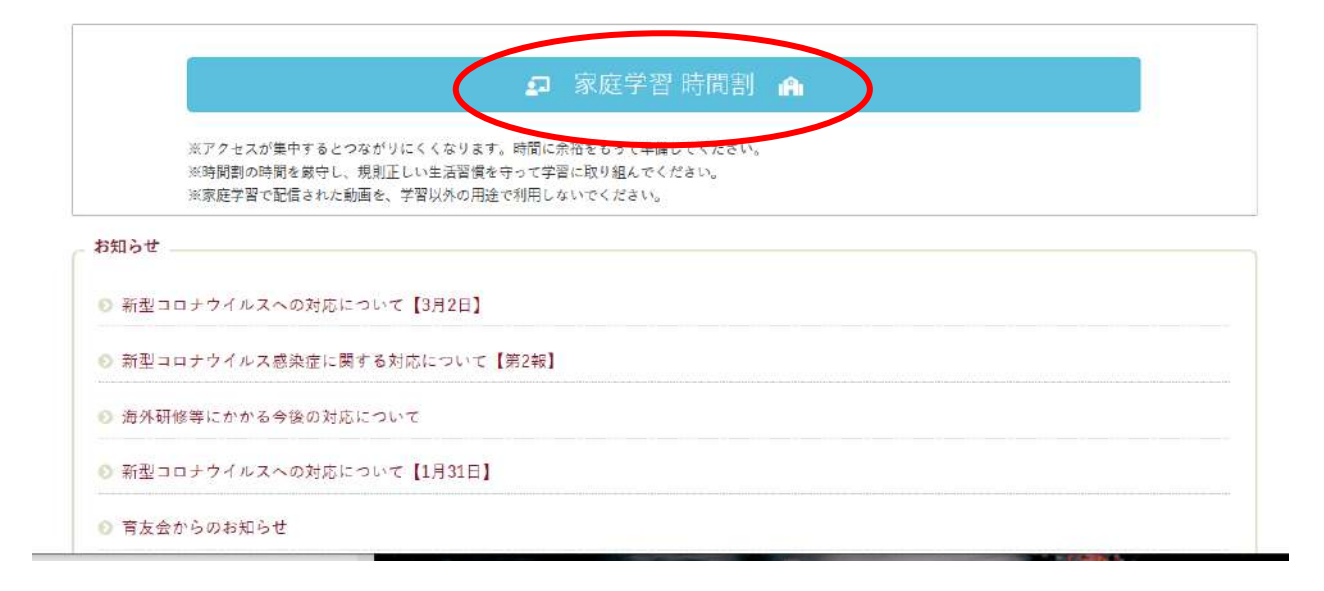

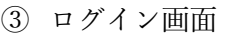

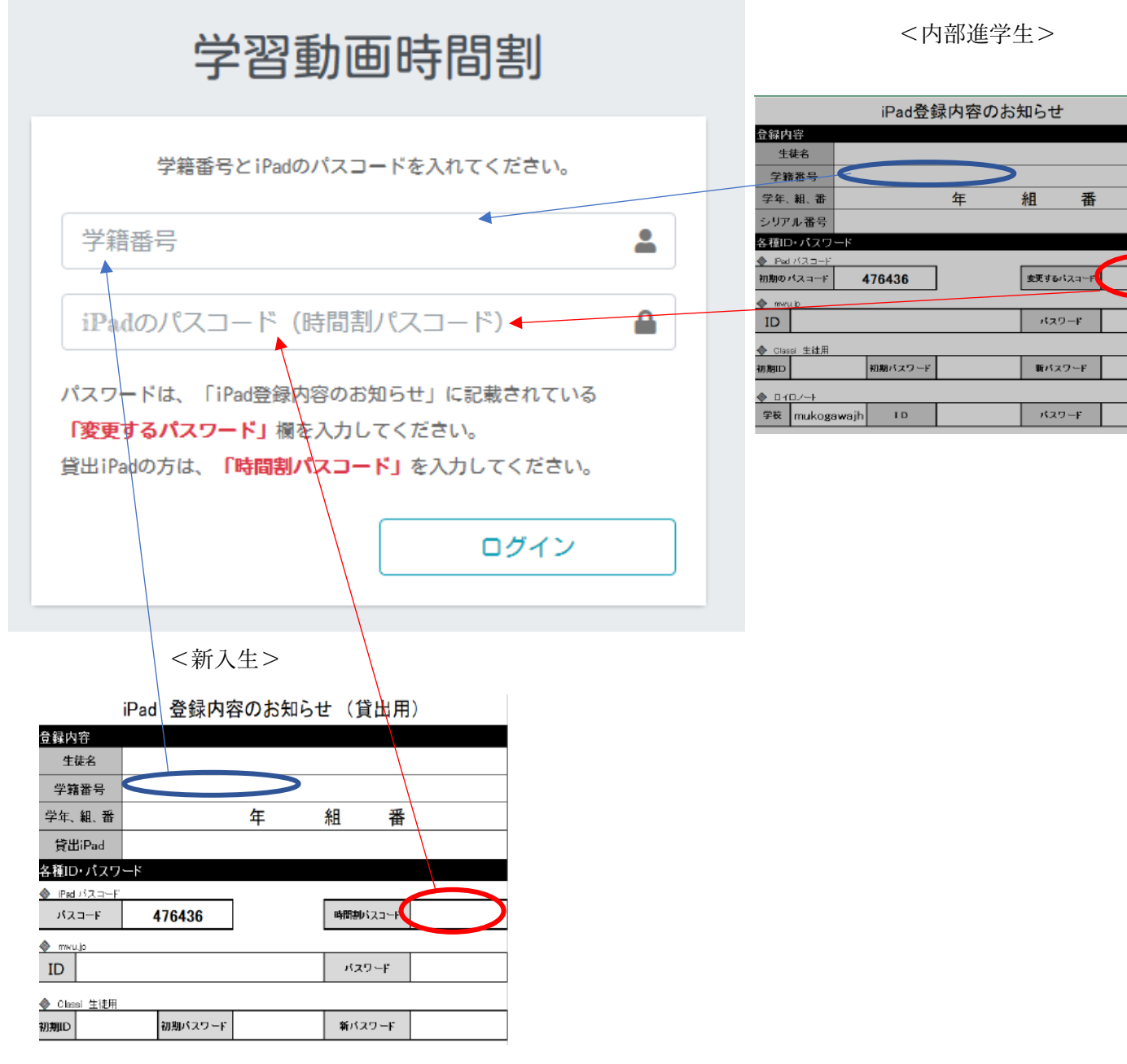